## Pronote – parties à consulter régulièrement

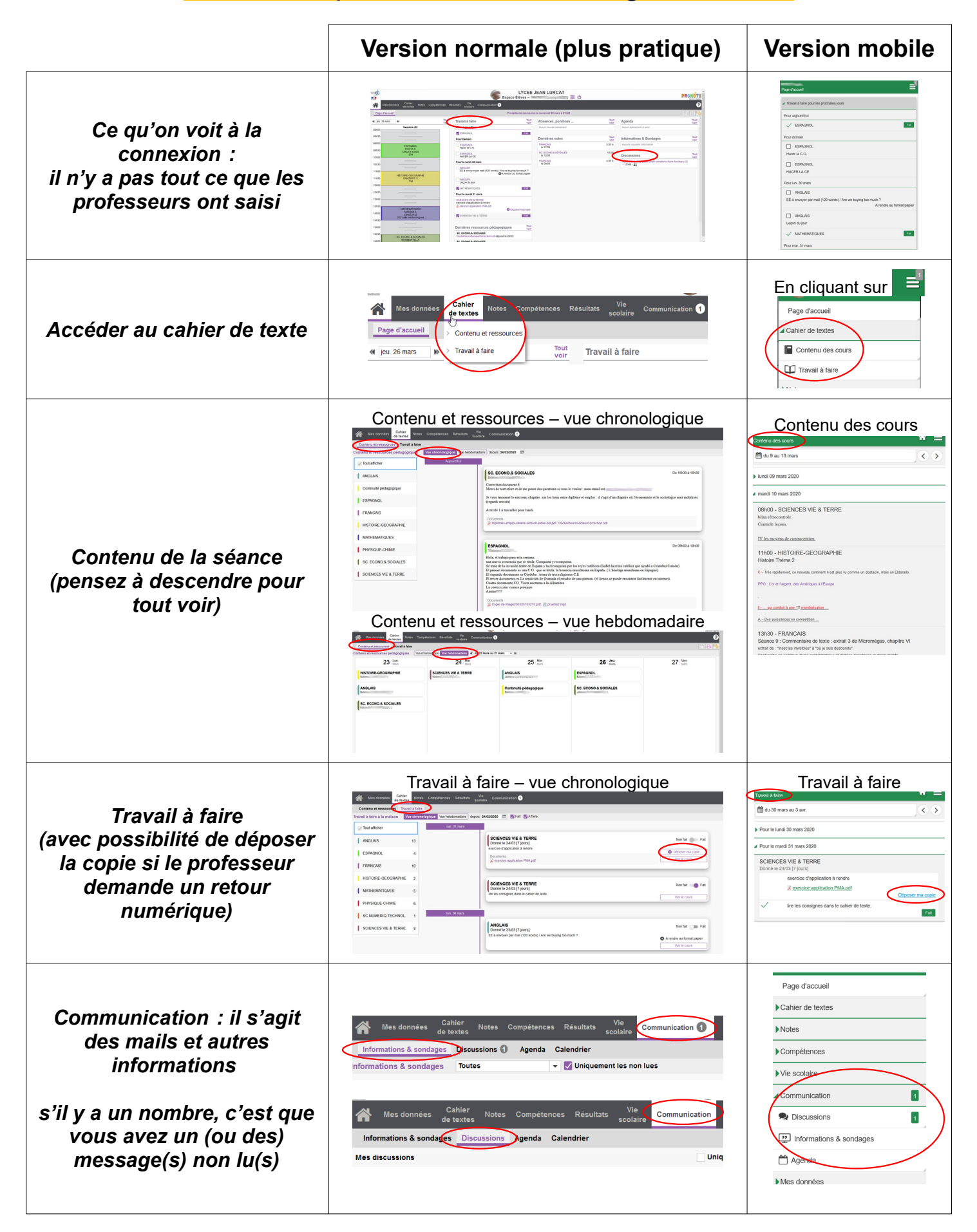